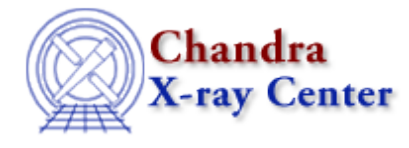

URL[: http://cxc.harvard.edu/ciao3.4/get\\_par.html](http://cxc.harvard.edu/ciao3.4/get_par.html) Last modified: December 2006

*AHELP for CIAO 3.4* **get\_par** Context: sherpa

*Jump to:* [Description](#page-0-0) [Examples](#page-1-0) [Bugs](#page-3-0) [See Also](#page-3-1)

### **Synopsis**

Module function for getting model parameter values, etc.

### **Syntax**

```
Array_Type get_par([String_Type])
```
Error Return Values: NULL

Argument:

(1) Model name, or model parameter name (default all model parameters)

## <span id="page-0-0"></span>**Description**

This function retrieves an array of structures, each of which contains information about a defined model parameter. A typical structure looks as follows:

|          | sherpa> GAUSS[q]              |         |                    |
|----------|-------------------------------|---------|--------------------|
|          | sherpa> foo = $qet\_par("q")$ |         |                    |
|          | sherpa> $print(foo[0])$       |         |                    |
| name     |                               |         | q.fwhm             |
| model    |                               | $=$     | gauss1d            |
| type     |                               | $=$ $-$ | src                |
| value    |                               | $= 10$  |                    |
| min      |                               |         | $= 2.22507e - 308$ |
| max      |                               | $=$ $-$ | 1.79769e+308       |
| delta    |                               | $= -1$  |                    |
| units    |                               | $=$ $-$ | <b>NULL</b>        |
| frozen   |                               | $=$     | $\Omega$           |
| linked   |                               | $=$ $-$ | $\Omega$           |
| linkexpr |                               |         | NULL               |

The fields of the structure are:

#### **get\_par Structure Fields**

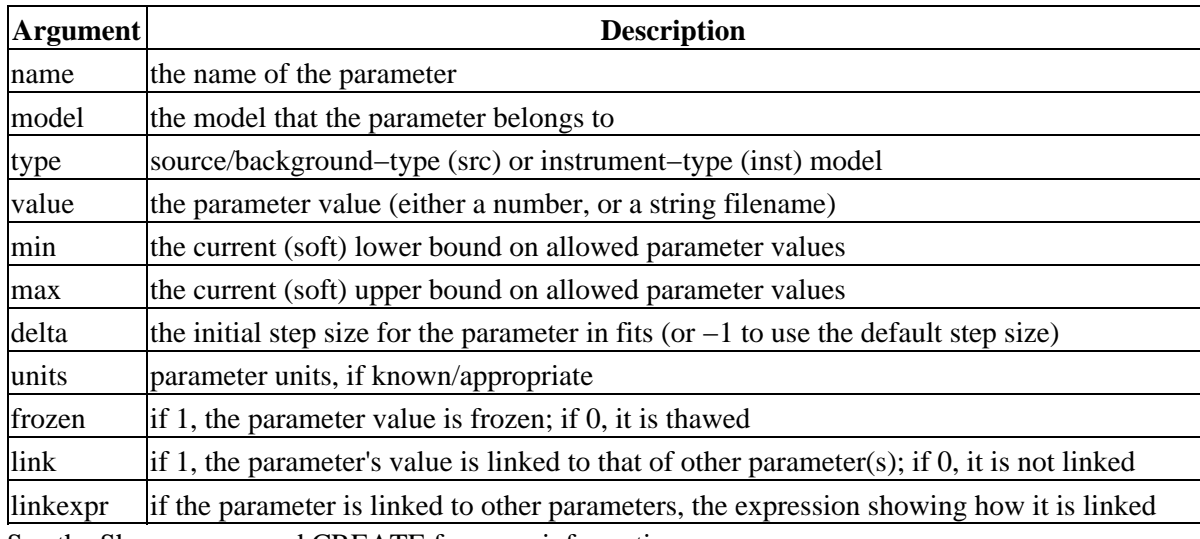

See the Sherpa command CREATE for more information.

## <span id="page-1-0"></span>**Example 1**

Get a parameter structure; change two fields; set back into Sherpa:

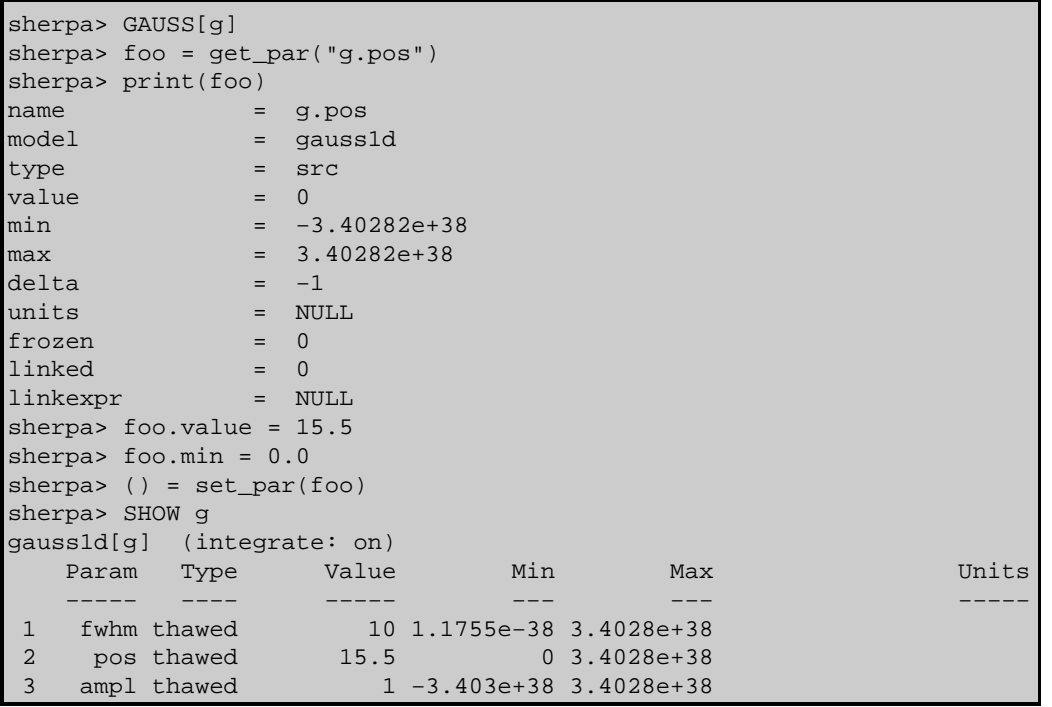

## **Example 2**

Here we loop through all the defined parameters and display their name and current value:

sherpa> erase all sherpa> paramprompt off

Ahelp: get\_par - CIAO 3.4

```
sherpa> xsmekal[gal]
sherpa> xsphabs[abs]
sherpa> ps = get_par()
sherpa> ps
Struct_Type[7]
sherpa> foreach(ps){p=();vmessage("Par -14s = -14s - 3p,p.name,p.value);}
Par gal.kT = 1Par gal.nH = 1<br>Par gal.Abund = 1Par gal.Abund
Par gal.Redshift = 0Par gal. Switch = 1Par gal.norm = 1
Par abs.nH = 0.1
```
The initial set of lines are to set up two models ("gal", which is an XSMEKAL model, and "abs", which is an XSPHABS model) with default parameter values. The ps variable is set here to an array of 7 structures, which we loop through using the S−Lang foreach function. Each member of the array is looped through, and stored in the variable p. This variable is then used to get the parameters name and value (p.name and p.value respectively). The whole 'foreach' statement must be on one line since Sherpa does not allow multi−line S−Lang statements. This restriction does not apply to code in a file executed via evalfile().

#### **Example 3**

Here we use a small S−Lang function we have written to display parameter values. If the file print pars.sl contains:

```
define print_pars() {
   variable pars = get_par();
  if ( NULL == parse ) {
    print( "No parameter values found!" );
    return;
   }
 vmessage( "# Name model frozen value" );
  foreach ( pars ) {
    variable par = ();
    vmessage( "%−20s %−10s %d %g",
      par.name, par.model, par.frozen, par.value
     );
   }
}
```
then you can say:

```
sherpa> () = evalfile("print_pars.sl")
sherpa> erase all
sherpa> paramprompt off
sherpa> xsmekal[gal]
sherpa> xsphabs[abs]
sherpa> print_pars
# Name model frozen value
gal.kT xsmekal 0 1
gal.nH xsmekal 1 1
gal.Abund xsmekal 1 1
gal.Redshift xsmekal 1 0<br>gal.Switch xsmekal 1 1
gal.Switch xsmekal 1 1<br>gal.norm xsmekal 0 1
                xsmekal 0 1
abs.nH xsphabs 0 0.1
```
although you may find either list\_par() or SHOW more useful.

# <span id="page-3-0"></span>**Bugs**

See th[e Sherpa bug pages](http://cxc.harvard.edu/sherpa/bugs/) online for an up−to−date listing of known bugs.

## <span id="page-3-1"></span>**See Also**

#### *sherpa*

autoest, background, create, create model, createparamset, fit, freeze, get defined models, get\_model\_params, get\_models, get\_num\_par, get\_stackexpr, getx, gety, guess, instrument, integrate, is\_paramset, jointmode, kernel, lineid, linkparam, mdl, modelexpr, modelstack, nestedmodel, noise, paramprompt, paramset, pileup, rename, run\_fit, set\_par, set\_paramset, set\_stackexpr, source, thaw, truncate, unlink

The Chandra X−Ray Center (CXC) is operated for NASA by the Smithsonian Astrophysical Observatory. 60 Garden Street, Cambridge, MA 02138 USA. Smithsonian Institution, Copyright © 1998−2006. All rights reserved.

URL: [http://cxc.harvard.edu/ciao3.4/get\\_par.html](http://cxc.harvard.edu/ciao3.4/get_par.html) Last modified: December 2006